# **MACHINE EDIT**

**การส ารวจการม ี การใชเ ้ ทคโนโลยส ี ารสนเทศและการส ื่อสารในสถานประกอบการ พ.ศ. 2562**

 **The 2019 Establishment Survey on The Use of Information and Communication Technology** 

# **ค่มูือการบรรณาธิกรด้วยเครื่องคอมพวิเตอร์**

# **การสา รวจการมีการใช้เทคโนโลยีสารสนเทศและการสื่อสารในสถานประกอบการ พ.ศ. 2562**

ข้อมูลจากแบบสอบถาม (แบบ สทส.62) จะถูกบันทึกเป็นรายสถานประกอบการ และแต่ละสถานประกอบการ จะประกอบด้วยข้อมูลจำนวน 9 Records ดังนี้

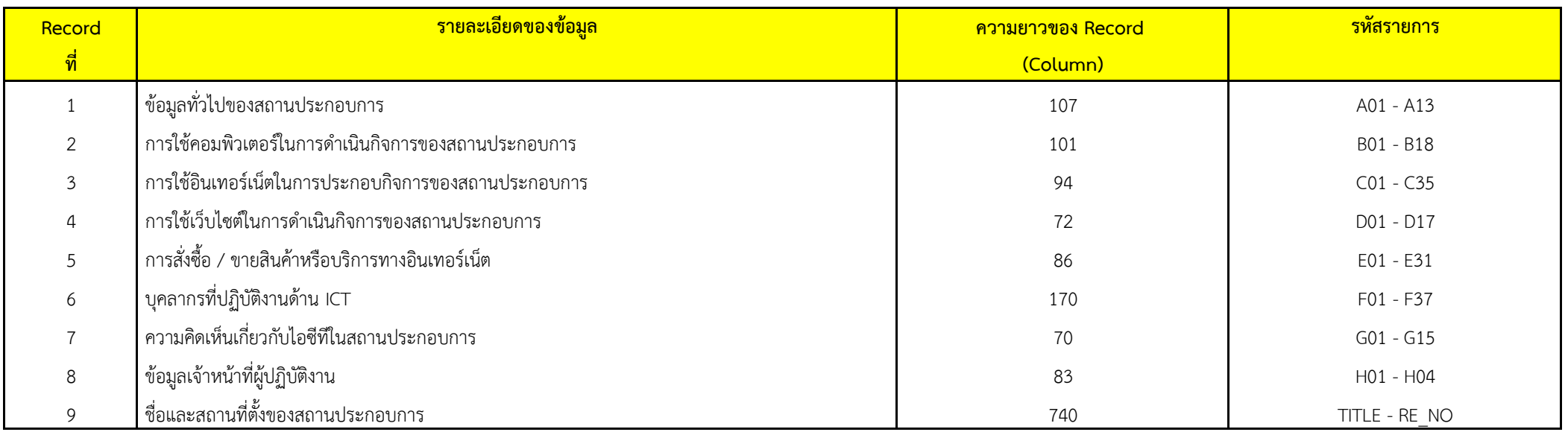

# **การบรรณาธิกรดว้ยเครื่องคอมพิวเตอร์ ให้ด าเนินการตามขนั้ ตอนดงันี้**

- **1. Structural Check**
- **2. Possible Code Check**
- **3. Consistency Check**
- ส าหรับการบรรณาธิกรดว้ยเครื่องคอมพิวเตอร์
	- ข้อมูลของจังหวัด ให้ดำเนินการทุกขั้นตอน
	- ี ข้อมูลระดับภาคและทั่วประเทศ (ภายหลังการ Merge ข้อมูลของจังหวัดแล้ว) ให้ดำเนินการบรรณาธิกรด้วยเครื่องคอมพิวเตอร์ ทุกขั้นตอน

## **1. Structural Check**

 1.1 ให้ตรวจสอบ ID (Col. 1 - 15) TSIC\_L (Col. 36 - 40) , SIZE\_L (Col. 43 - 44) และ NO (Col. 45 - 49) ของขอ้ มูลในแบบ สทส.62 กบั Control (Col. 1 - 27) **จะต้องเหมือนกัน**

ถา้ไม่เหมือนกนั ให้List Iden ของขอ้ มูลที่หายไปหรือเกนิขึ้นมาจาก Control พร้อมทั้งให้Error Message ด้วยว่าเป็น **"Missing"**

หรือ **"Duplicate"** หรือ "**Exceeding"**

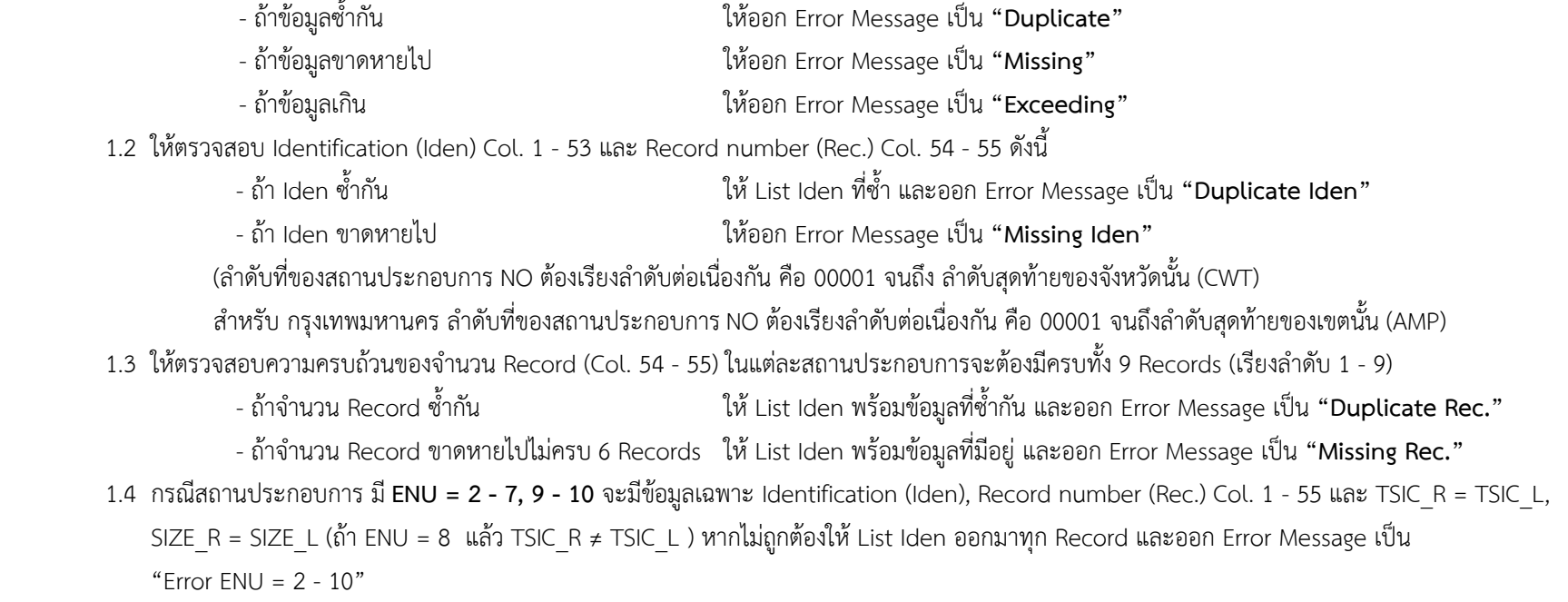

## **2. Possible Code Check**

ตรวจสอบ Possible Code ของรายการในแต่ละ Record ตามที่ระบุไว้ใน **Data Dictionary** ถ้าไม่ถูกต้องให้ List ข้อมูลของสถานประกอบการนั้นทั้ง Record พร้อมทั้งใส่เครื่องหมาย \* ใต้ Col. ที่ผิด

# **3. Consistency Check**

#### จะต้องตรวจสอบทุกสถานประกอบการตาม Condition ที่กำหนดไว้ในตารางต่อไปนี้ ถ้าไม่เป็นไปตามเงื่อนไขที่ระบุ ให้ List ข้อมูลของ Record นั้น ๆ และออก Error Code ตามที่กำหนด

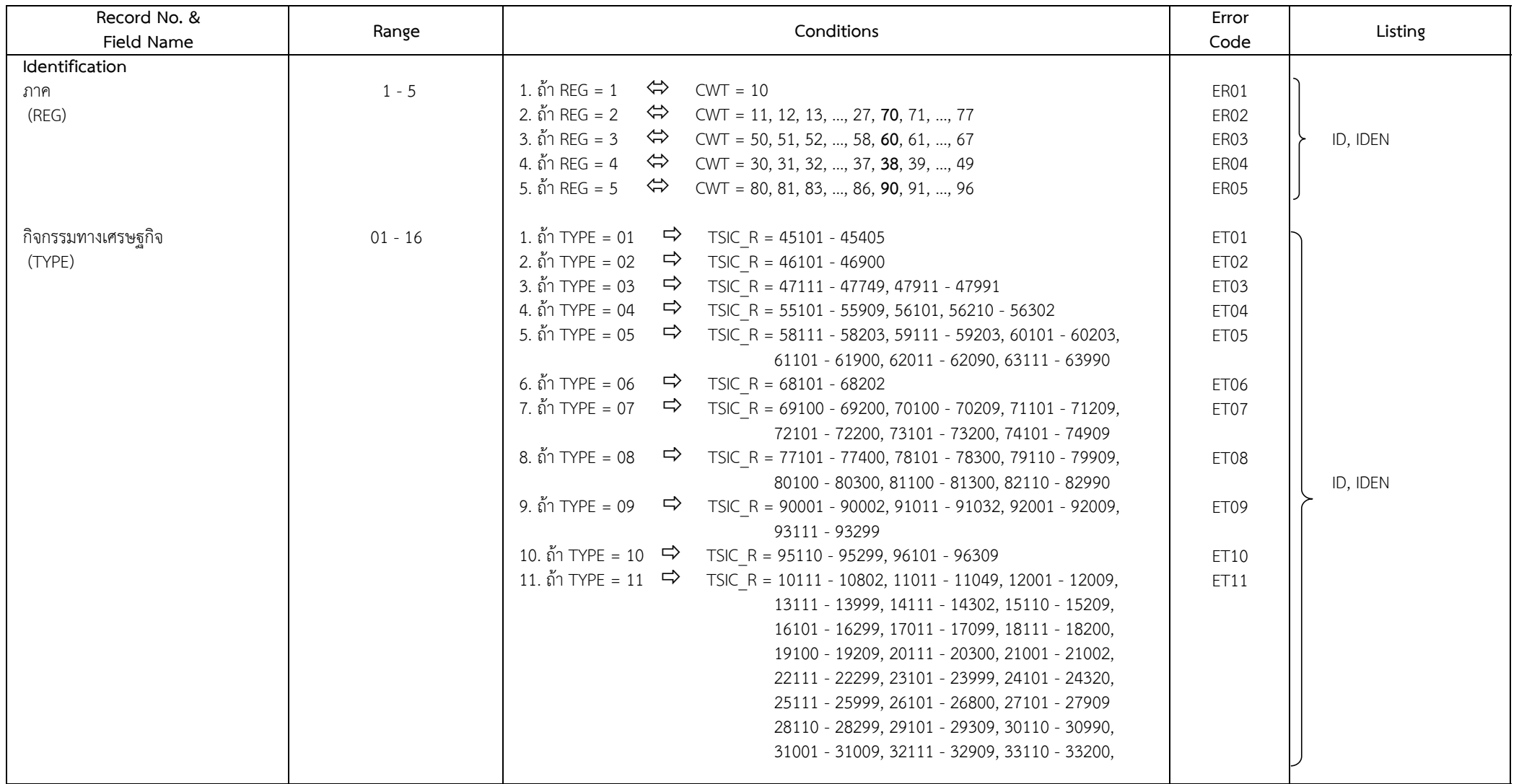

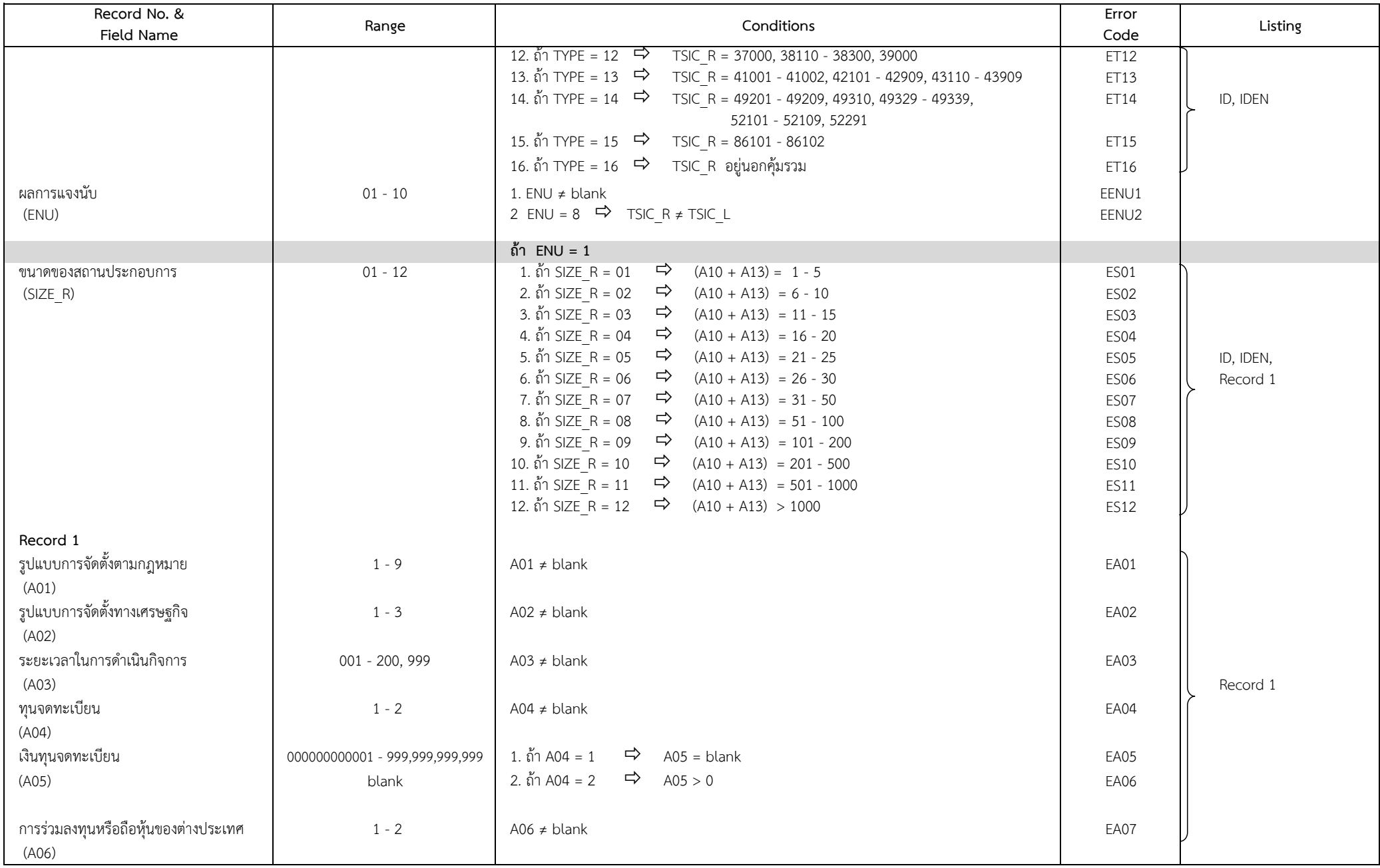

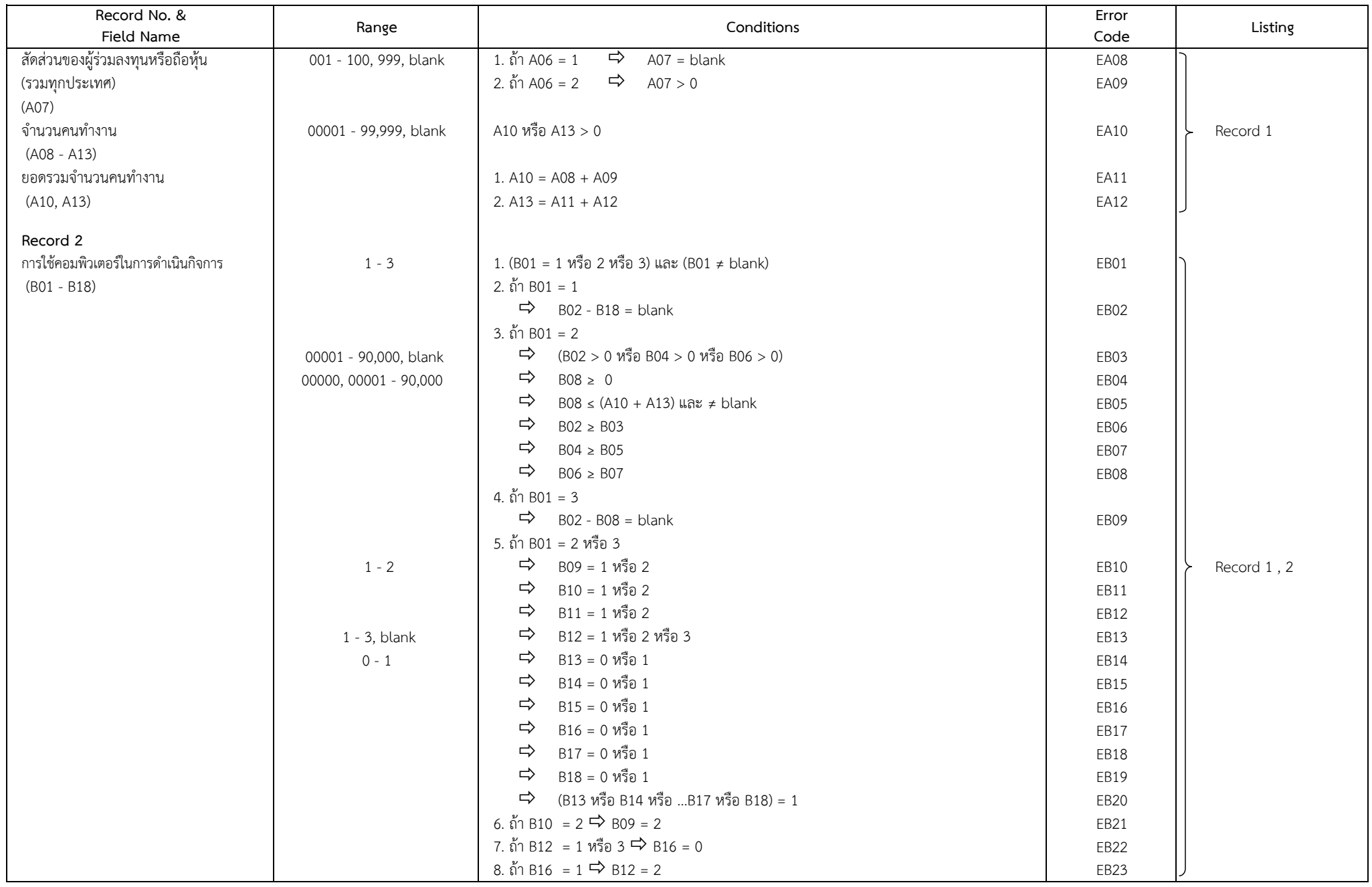

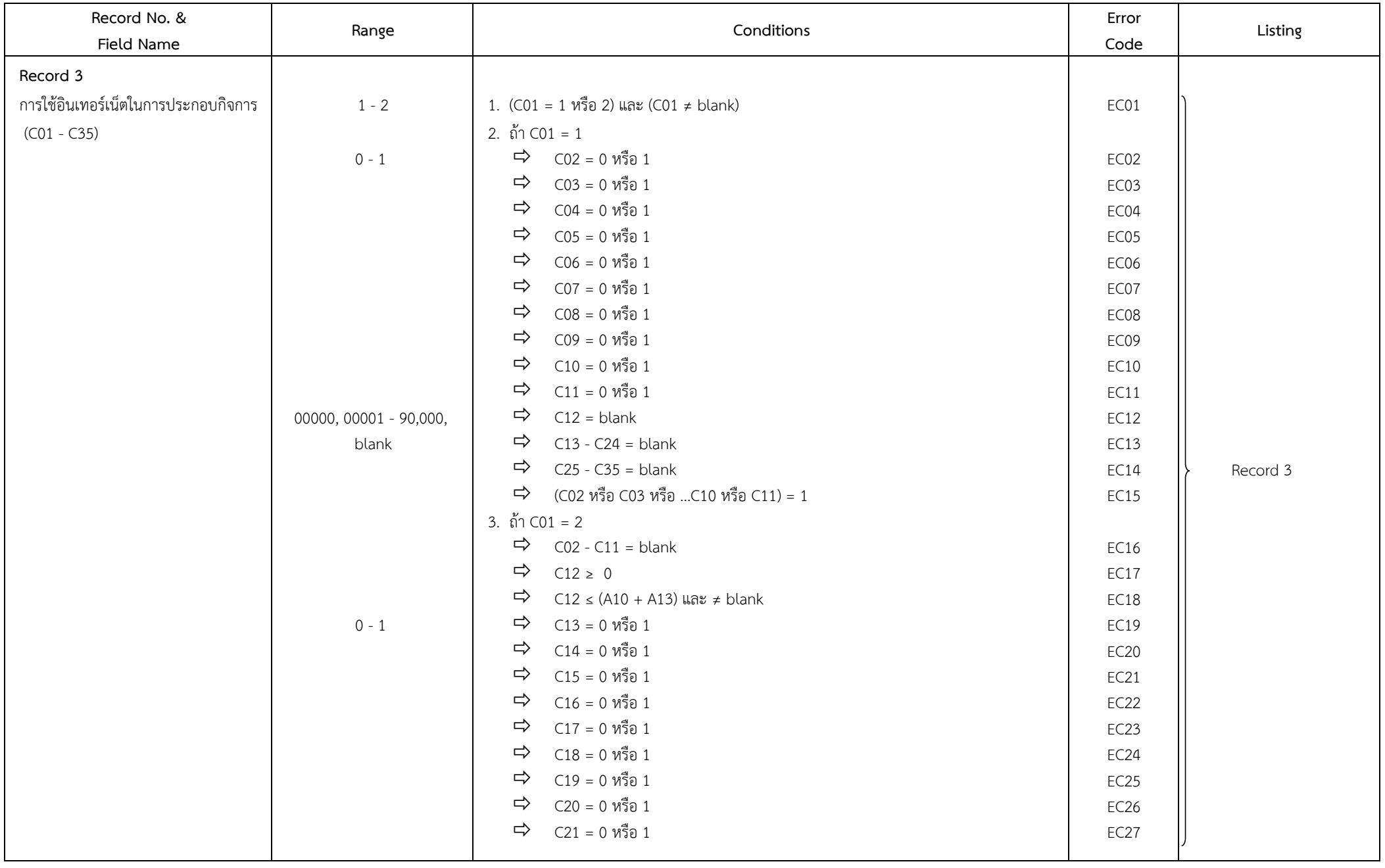

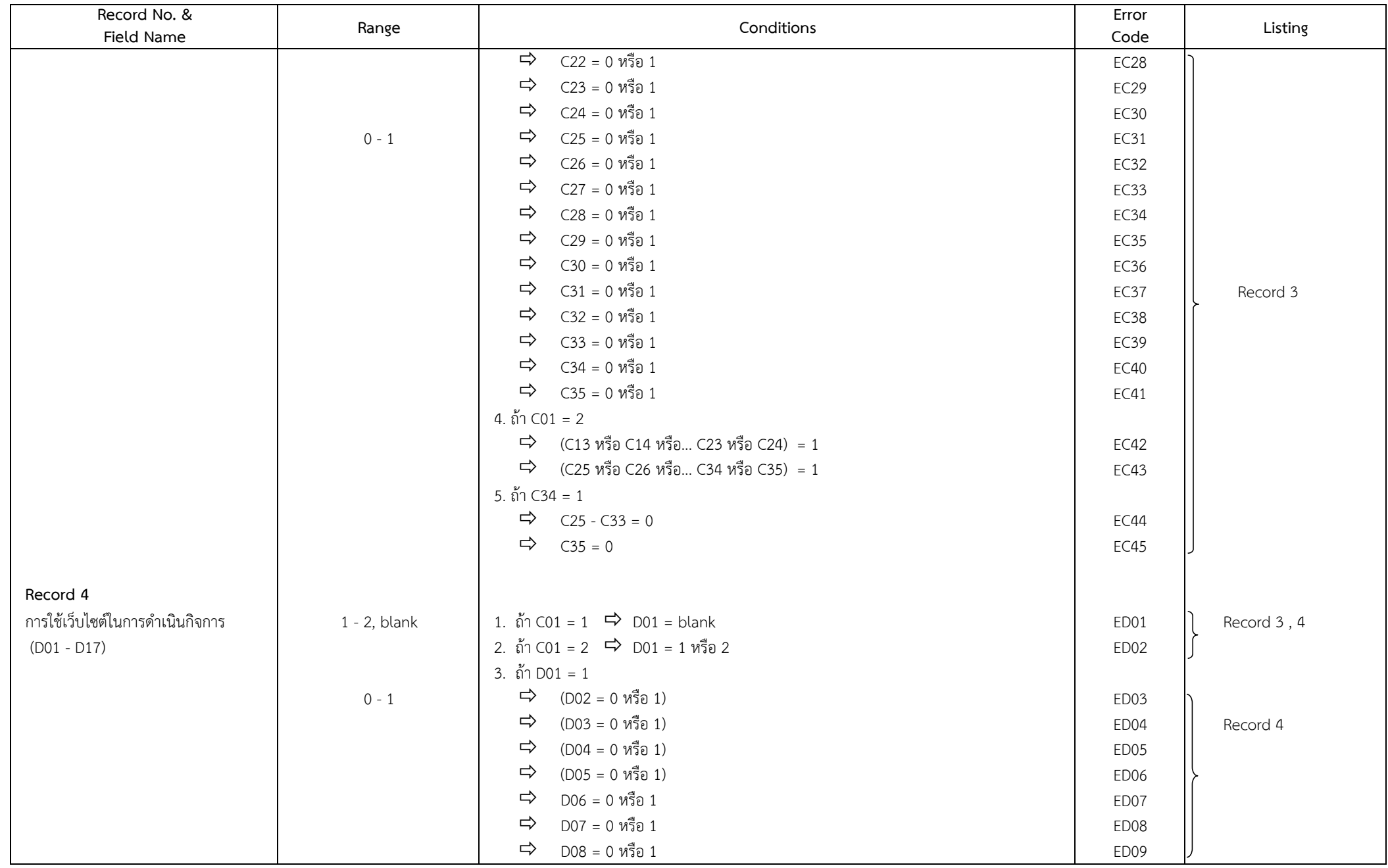

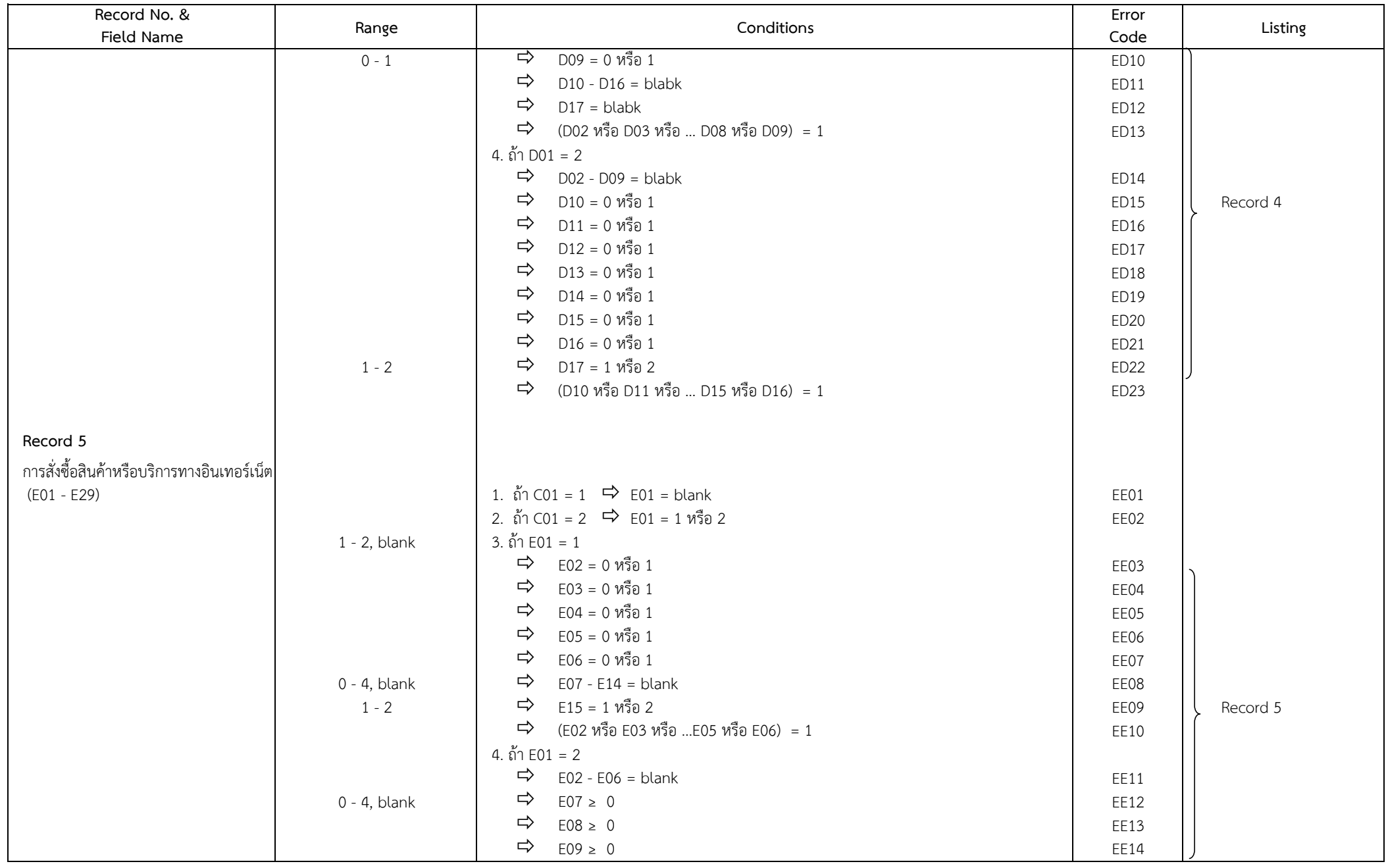

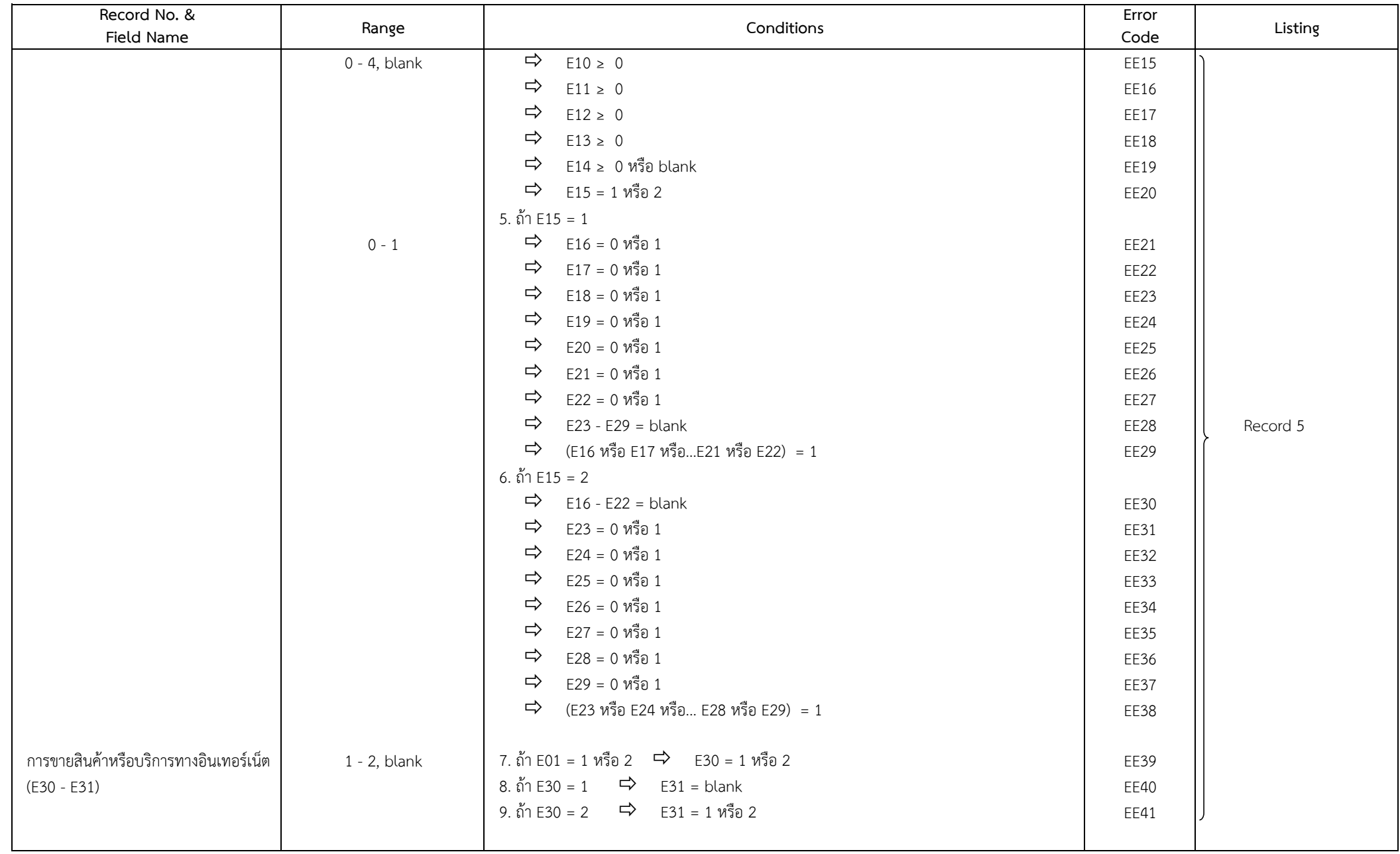

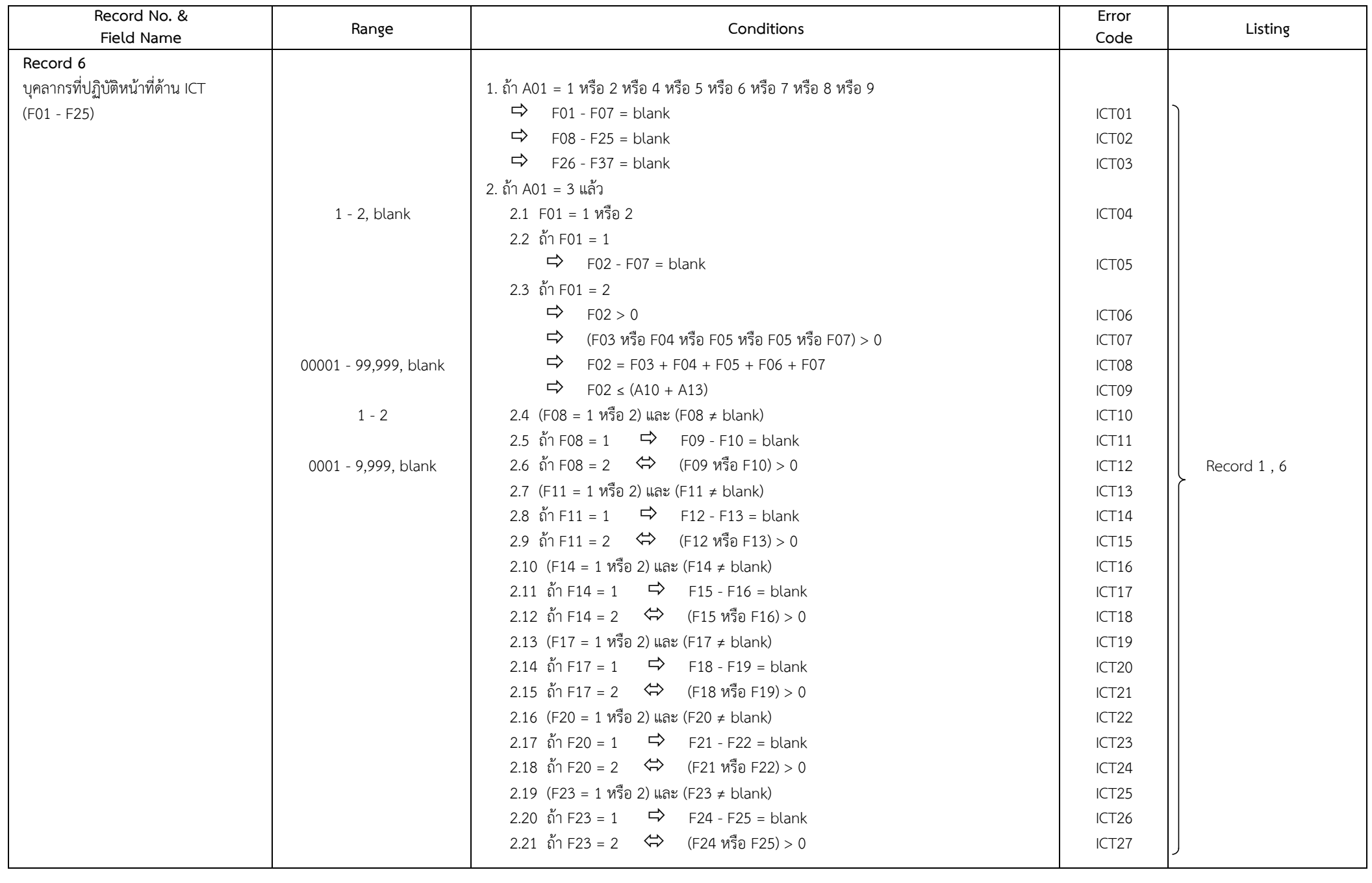

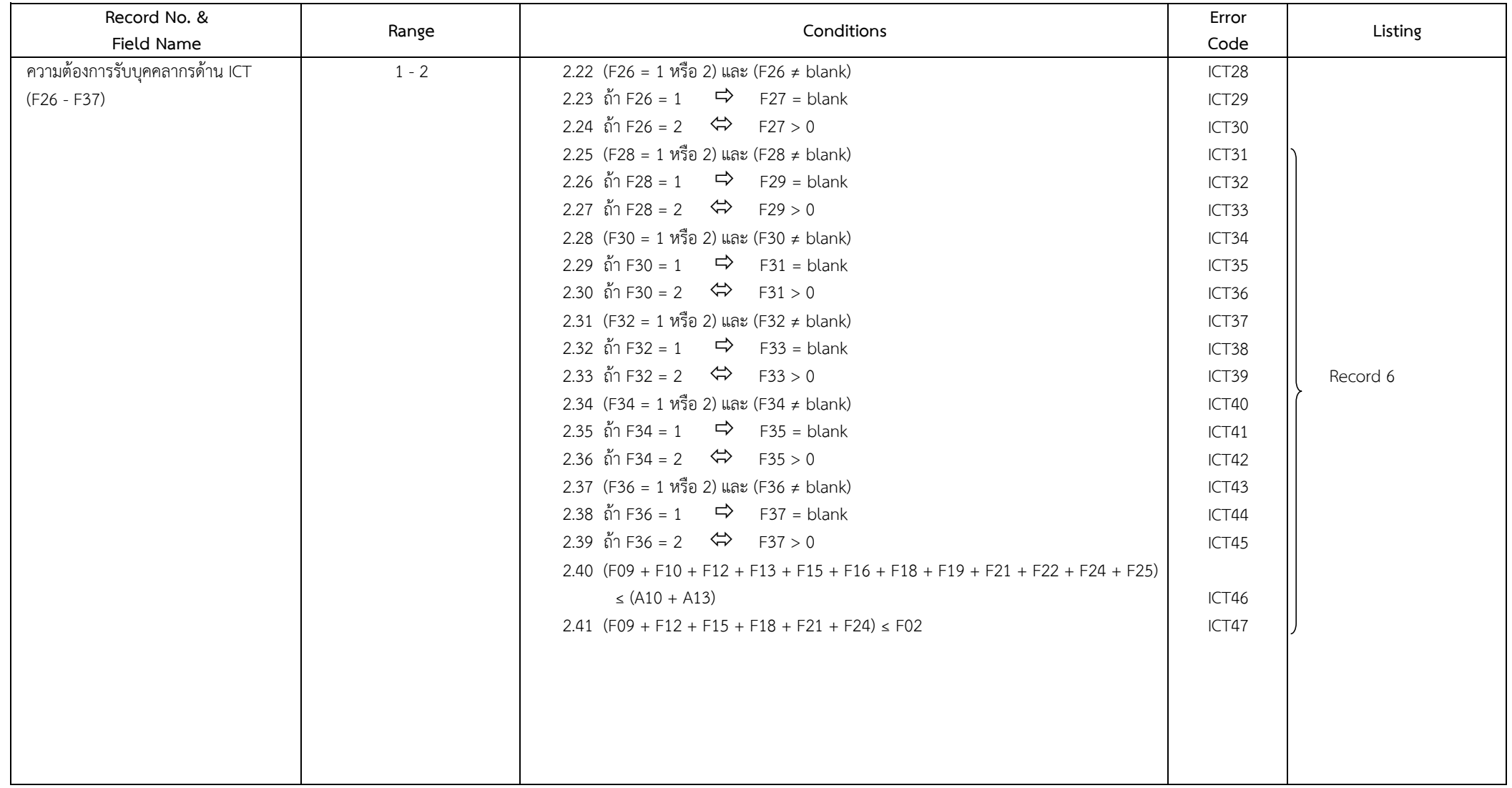

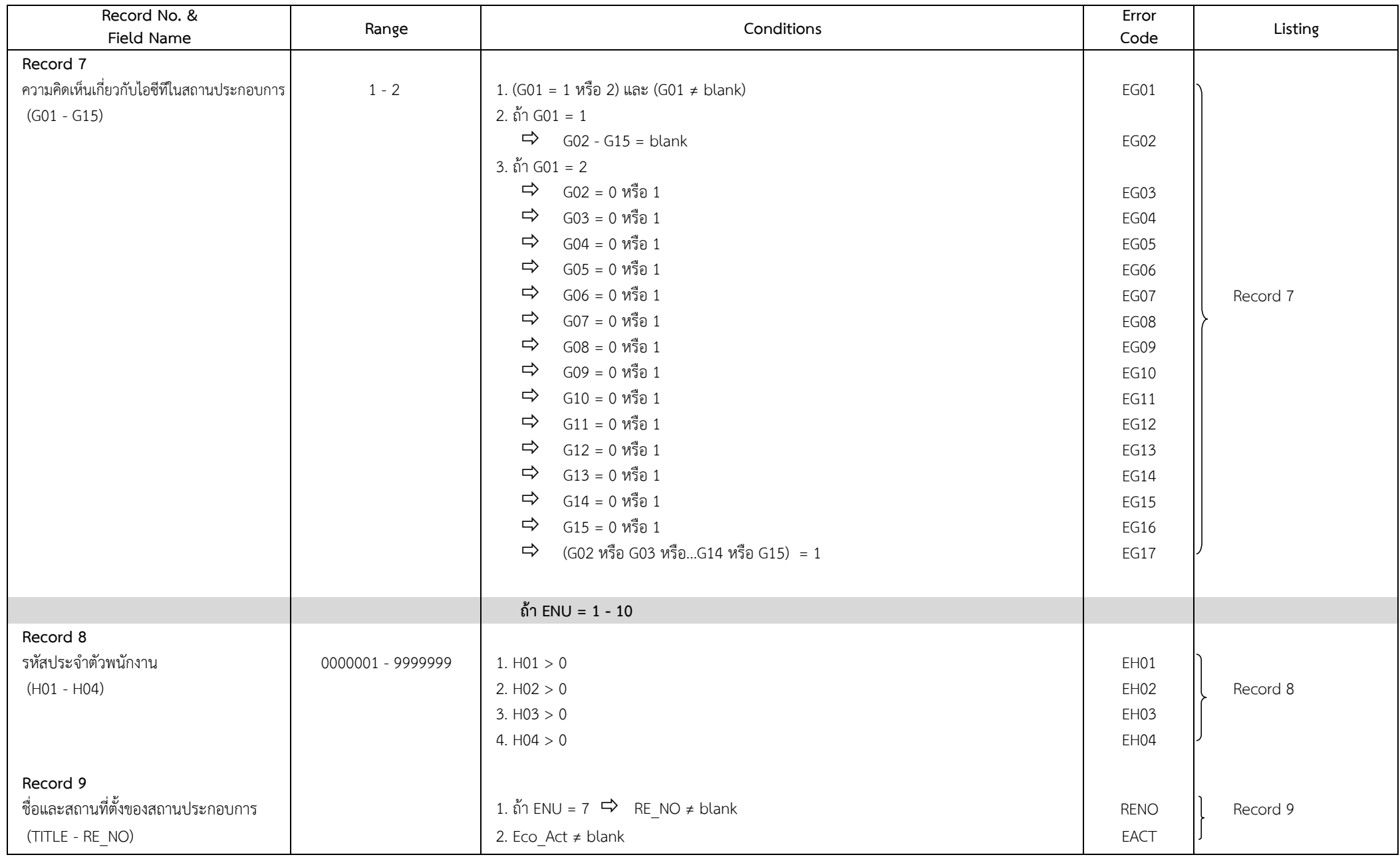

## **4. การเดนิ ตารางเบื้องตน้ ของจงัหวดั**

การเดินตารางเบื้องต้นของจังหวัด เพื่อตรวจสอบข้อมูลเบื้องต้นของโครงการสำราจการใช่เทคโนโลยีสารสนเทศและการสื่อสกานประกอบการ พ.ศ. 2562 ซึ่งมีทั้งสิ้น จำนวน 6 ตารางโดยมีรายละเอียดดังนี้

- 1. ข้อมูลที่เดินตารางจะต้องผ่าน Machine Edit ทุกขั้นตอน เสร็จเรียบร้อยแล้ว
- .<br>2. ข้อมูลที่ได้จากการเดินตาราง ยังไม่มีการถ่วงน้ำหนัก (Unweight)

#### **ตาราง 1** จ านวนและร้อยละของสถานประกอบการ จ าแนกตามผลการแจงนบั และขนาดของสถานประกอบการ **จังหวัด ………...…………………………**

#### **CWT (Col. 17 - 18)**

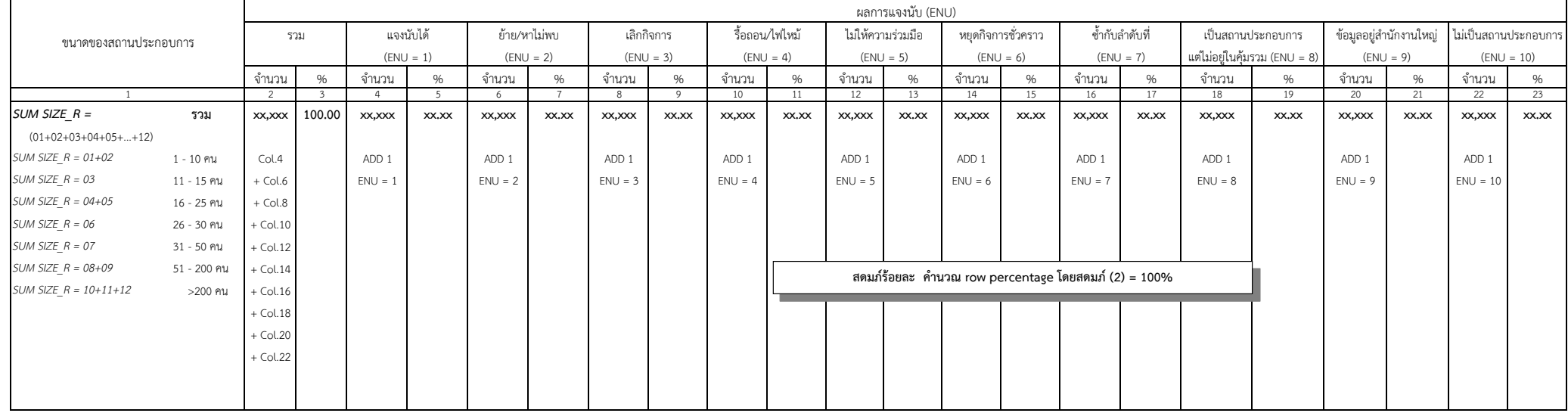

หมายเหตุ : 1. เพื่อใช้ในการตรวจสอบความถูกต้องและครบถ้วนของแบบสอบถาม และการบันทึกข้อมูล

# **ตาราง 2** จ านวนสถานประกอบการตัวอยา่ งทงั้สนิ้ **จงัหวดั …….………..……………………**

#### **CWT (Col. 17 - 18)**

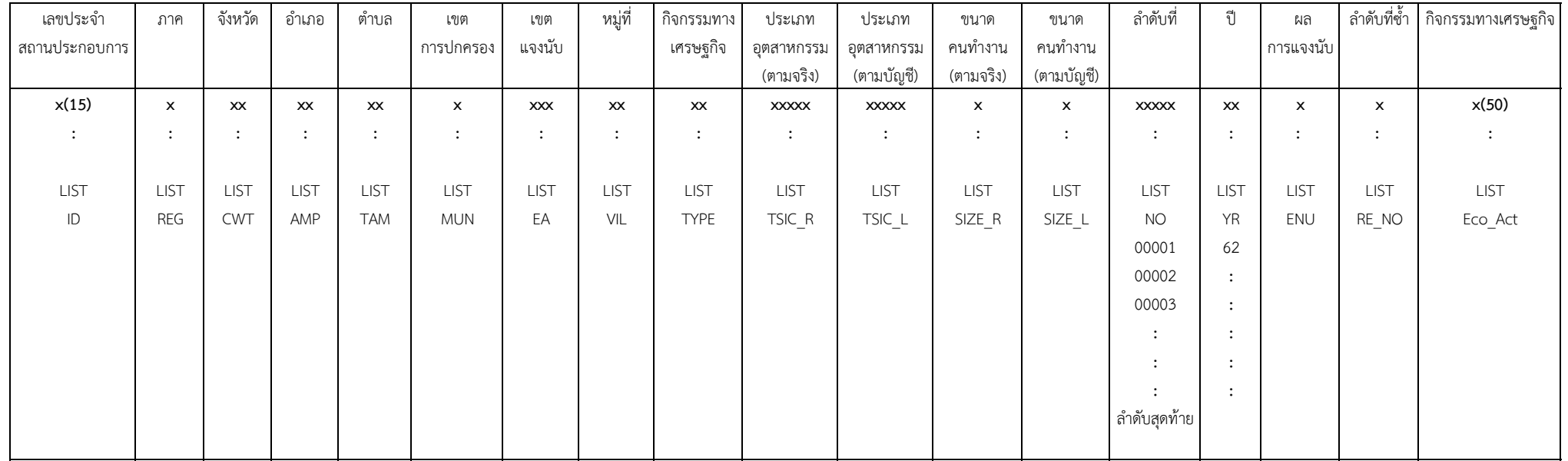

#### หมายเหตุ : 1. เพื่อใช้ในการตรวจสอบความถูกต้องของการบันทึก Iden ของแบบสอบถาม

2. ให้ตรวจสอบตารางนี้ โดยเทียบกับบัญชีรายชื่อสถานประกอบการตัวอย่างของสำนักนโยบายและวิชาการสถิติ และแบบสอบถาม ดังนี้

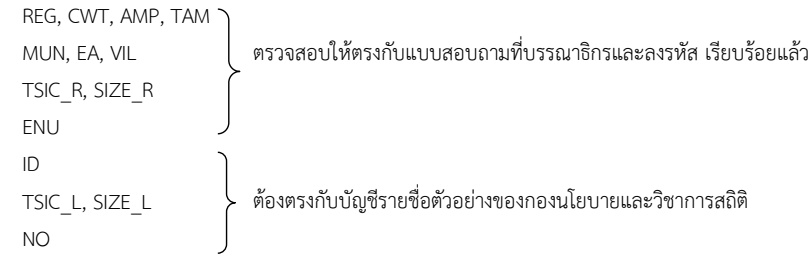

## **ตาราง 3** จำนวนสถานประกอบการ จำแนกตามประเภทอุตสาหกรรม และขนาดของสถานประกอบการ (จำนวนคนทำงาน)

#### จังหวัด ....<u>CWT (Col. .17 - .18)</u>.....

**IF ENU = 1**

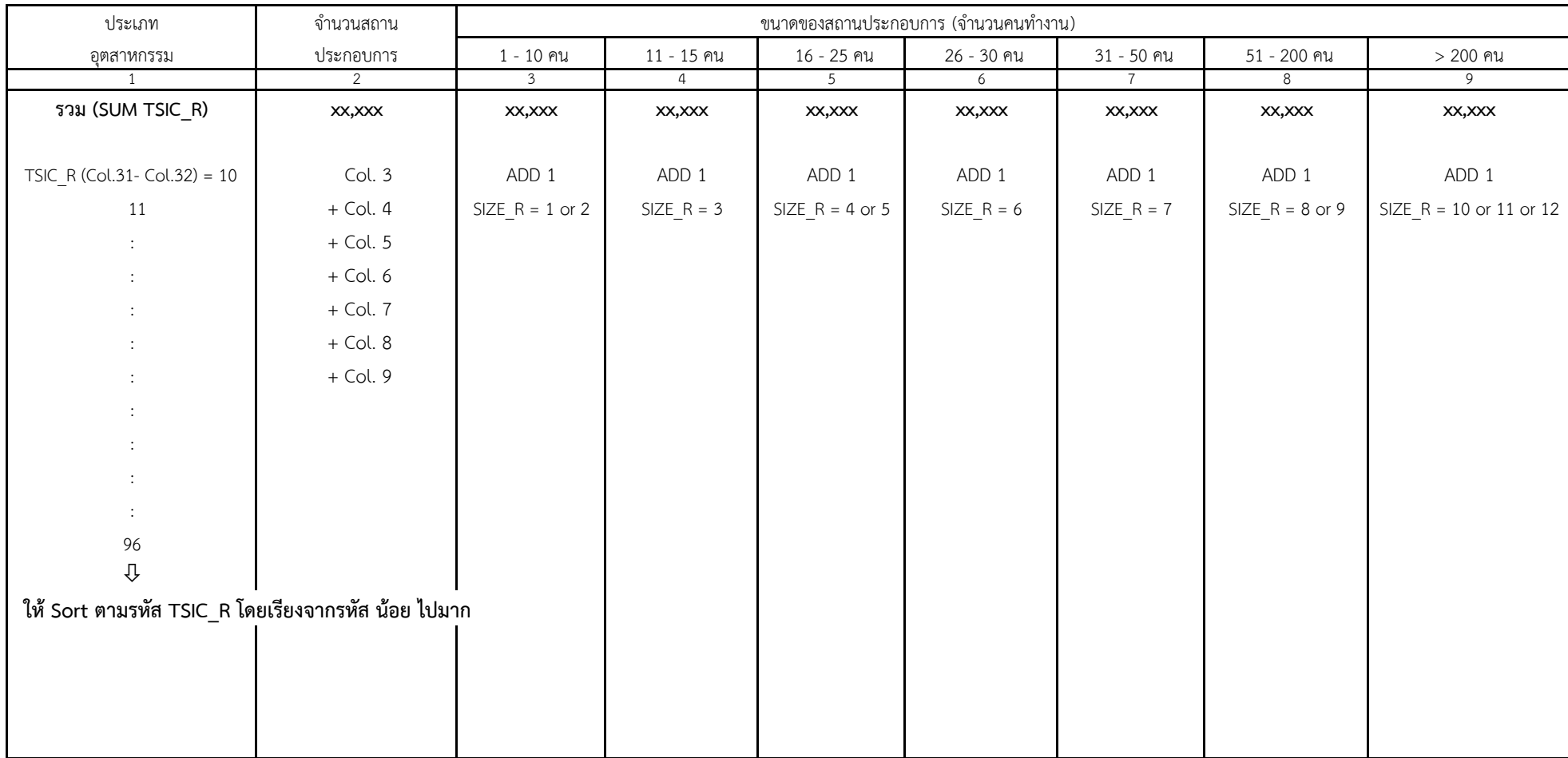

#### **ตาราง 4** การใช้ICT ของสถานประกอบการ **จังหวัด ………..……………………**

#### **IF ENU = 1**

#### **CWT (Col. 17 - 18)**

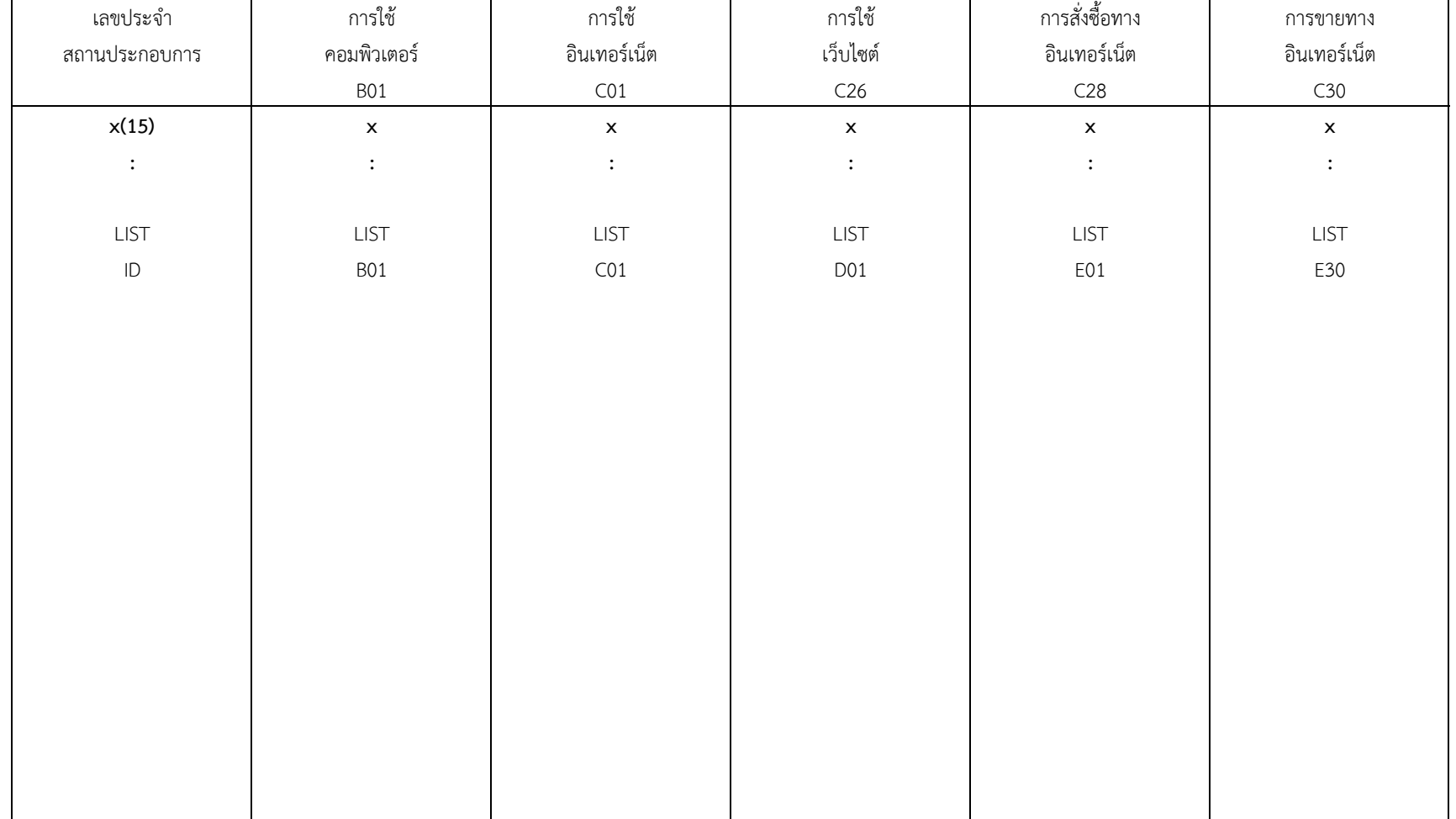

# ตาราง 5 จำนวนและร้อยละของสถานประกอบการ จำแนกตามการมีการใช้เทคโนโลยีสารสนเทศและการสื่อสาร กิจกรรมทางเศรษฐกิจ และขนาดของสถานประกอบการ(จำนวนคนทำงาน)

**IF ENU = 1**

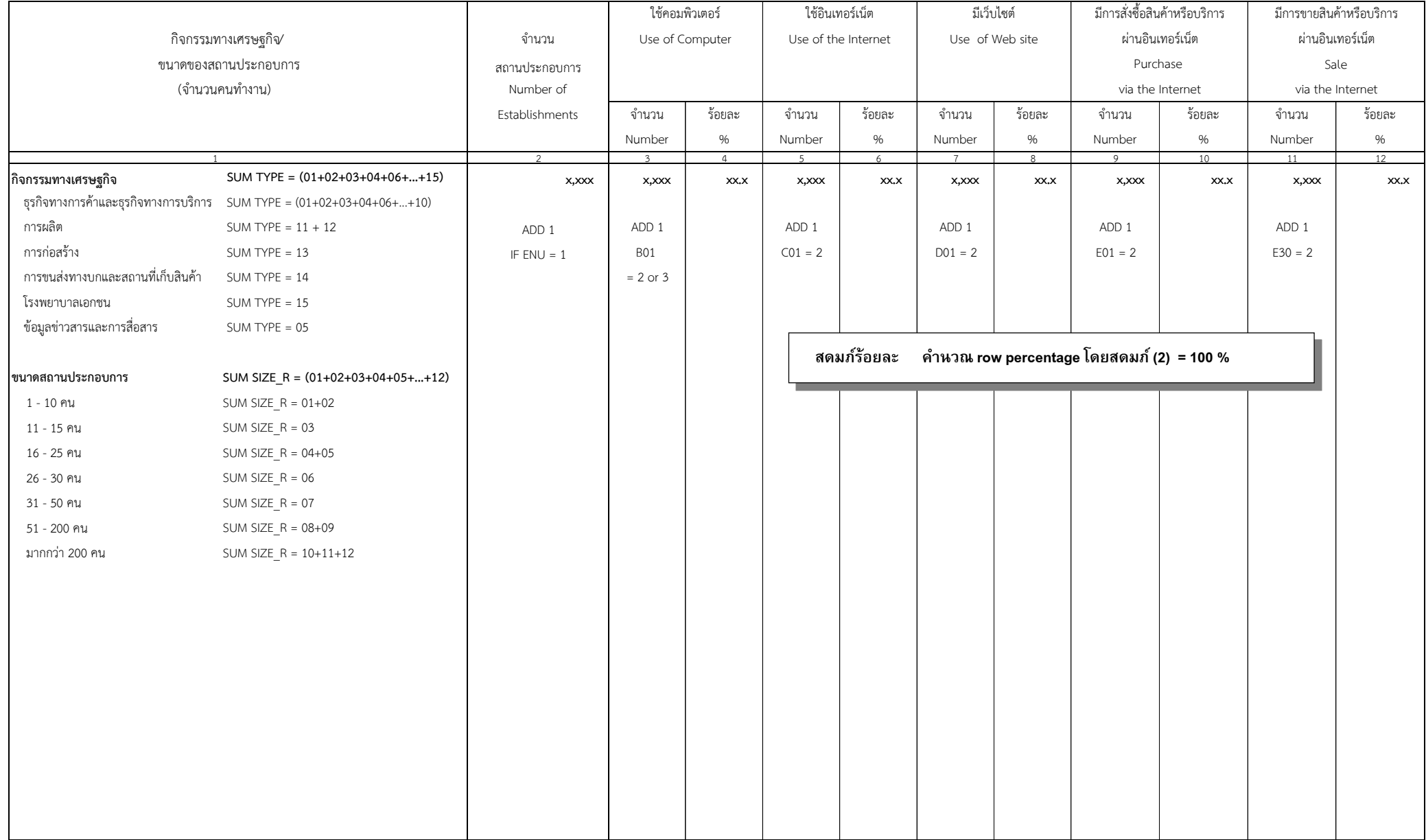

# **ิตาราง 6** จำนวนและร้อยละของสถานประกอบการ จำแนกตามการมีการใช้เทคโนโลยีสารสนเทศและการสื่อสาร และหมวดอุตสาหกรรม

#### **CWT (Col. 17 - 18)**

**IF ENU = 1**

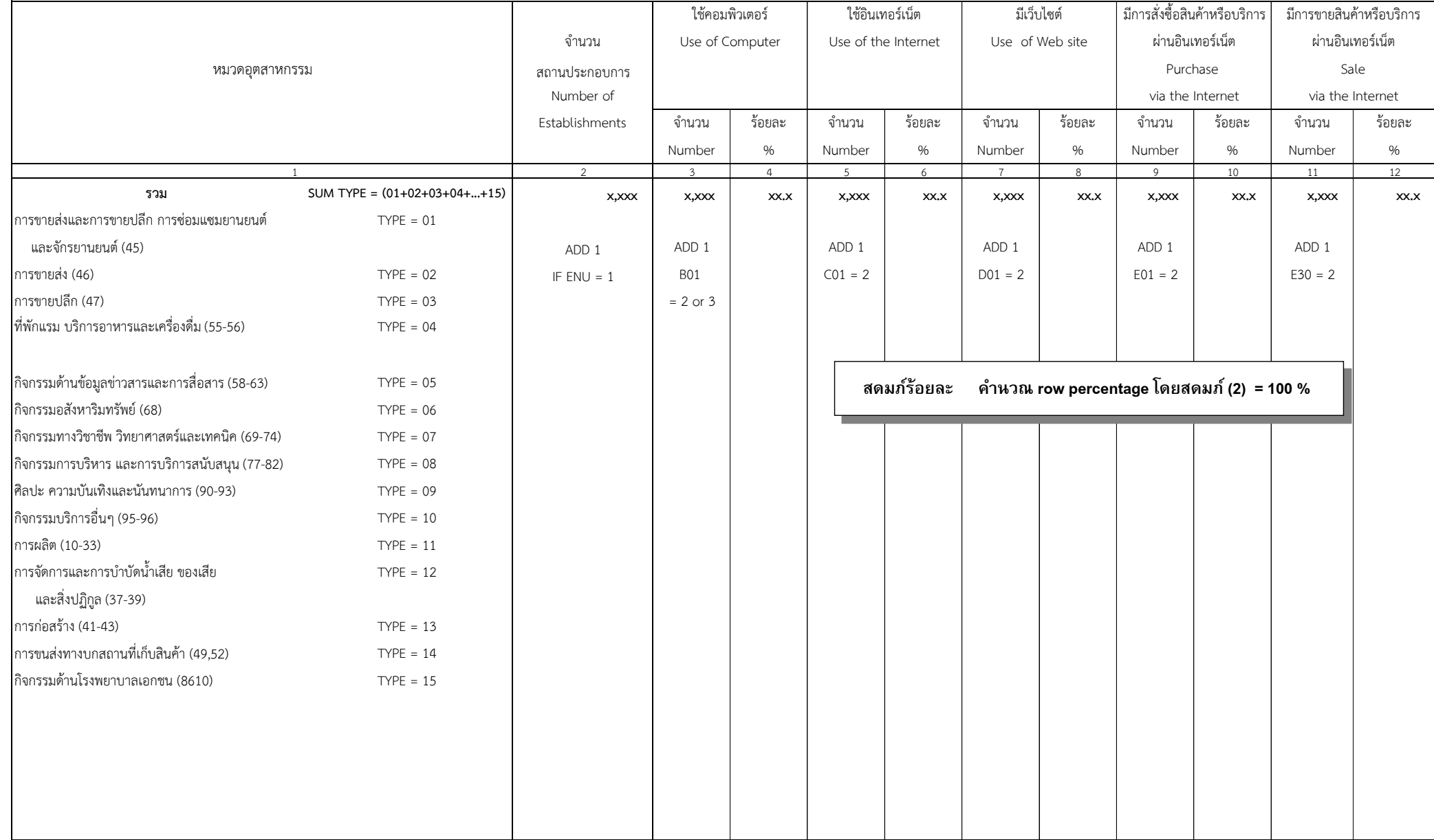